**King Abdulaziz University**

**6.1 Area Between Curves**

**Dr. Hamed Al-Sulami**

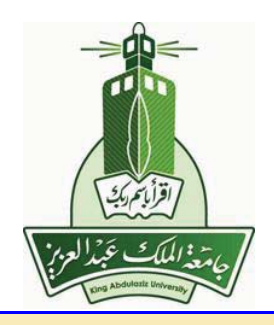

<mark>تعليمات</mark>: لترى محتويات الصفحة و لتنتقل الى الصفحة التالية انقر على ≮. قد تحتاج لنقر اكثر من مرة

▲ ◀ ▶ ▼ ■

⃝c 2012 [hhaalsalmi@kau.edu.sa](mailto:hhaalsalmi@kau.edu.sa) <http://hhaalsalmi.kau.edu.sa>

Presented: November 28, 2012

⃝c Hamed Al-Sulami 2/14

Area Between Curves  $\hbox{\rm \copyright}$  Al-Sulami  $3/14$ 

Area Between Curves  $\hbox{\rm \copyright}$  Al-Sulami 4/14

Area Between Curves  $\hbox{\rm \copyright}$  GHamed Al-Sulami 5/14

Area Between Curves ⃝c Hamed Al-Sulami 6/14

Area Between Curves ⃝c Hamed Al-Sulami 7/14

Area Between Curves  $\hbox{\rm \copyright}$  Al-Sulami 8/14

Area Between Curves  $\hbox{\rm \copyright}$  Al-Sulami 9/14

Area Between Curves  $\hbox{\rm \copyright}$  Hamed Al-Sulami 11/14

Area Between Curves ⃝c Hamed Al-Sulami 14/14